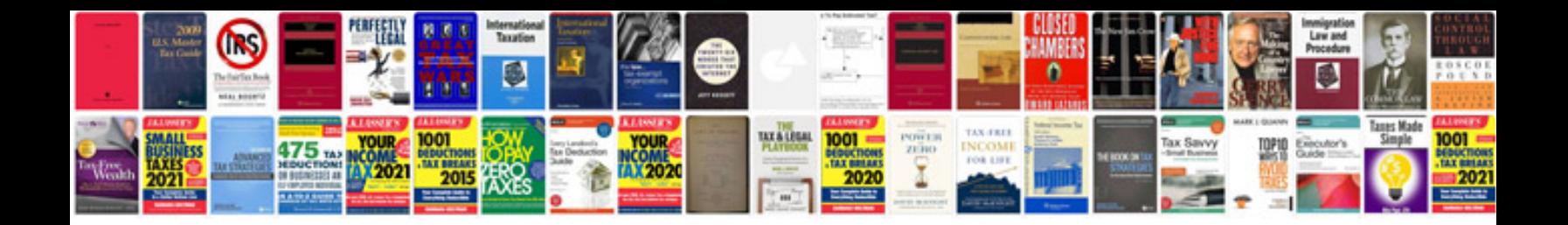

**Garmin vista hcx manual** 

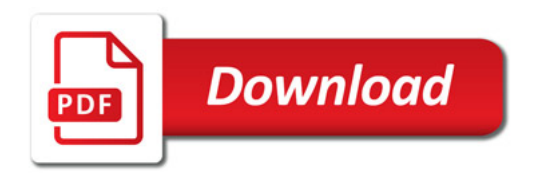

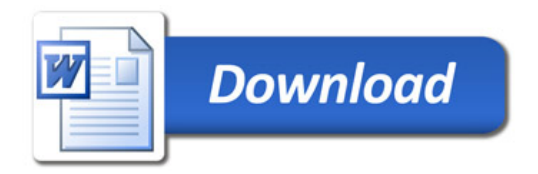